# L'acqua: un bene prezioso

# Brain storming

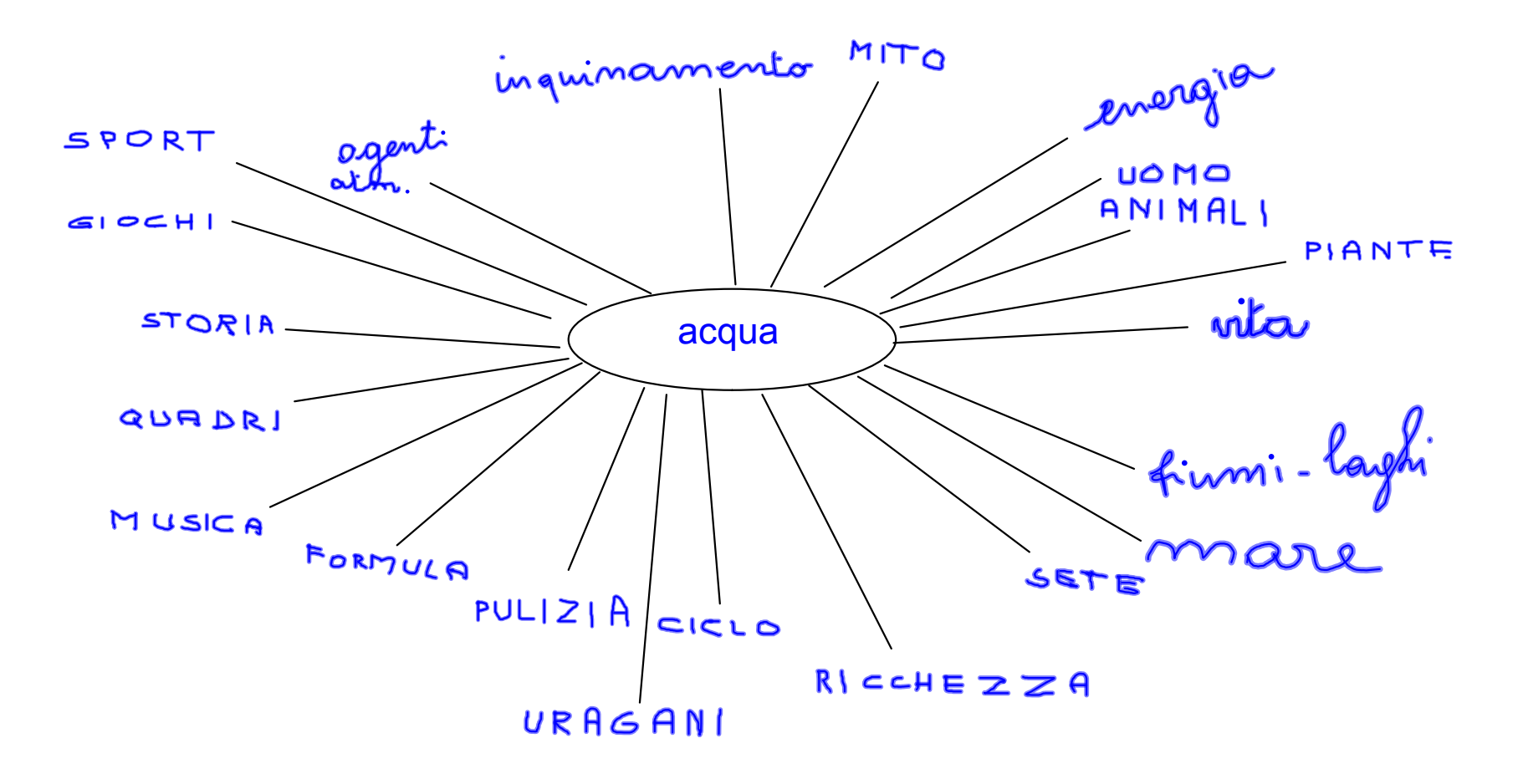

# Il ciclo dell'acqua

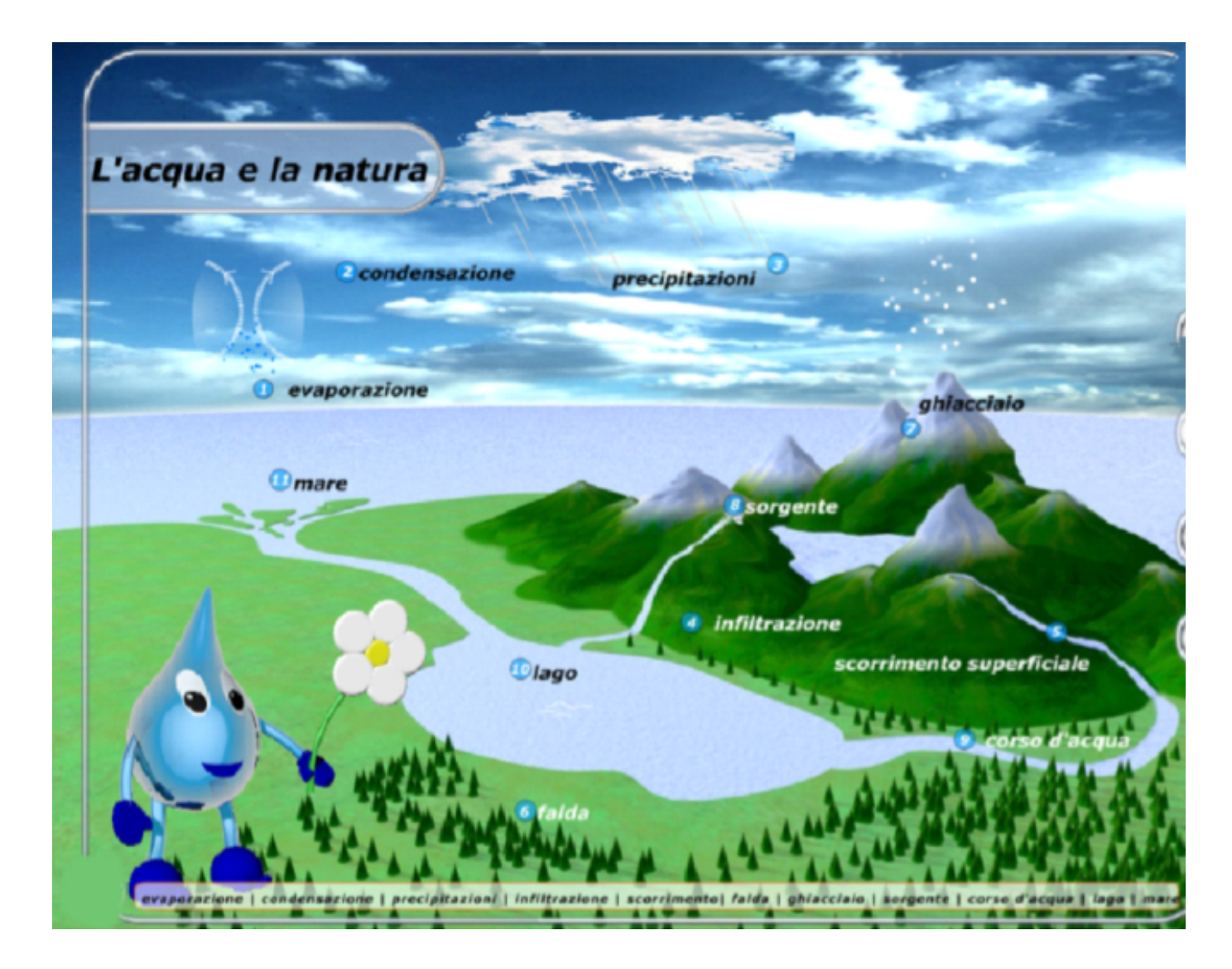

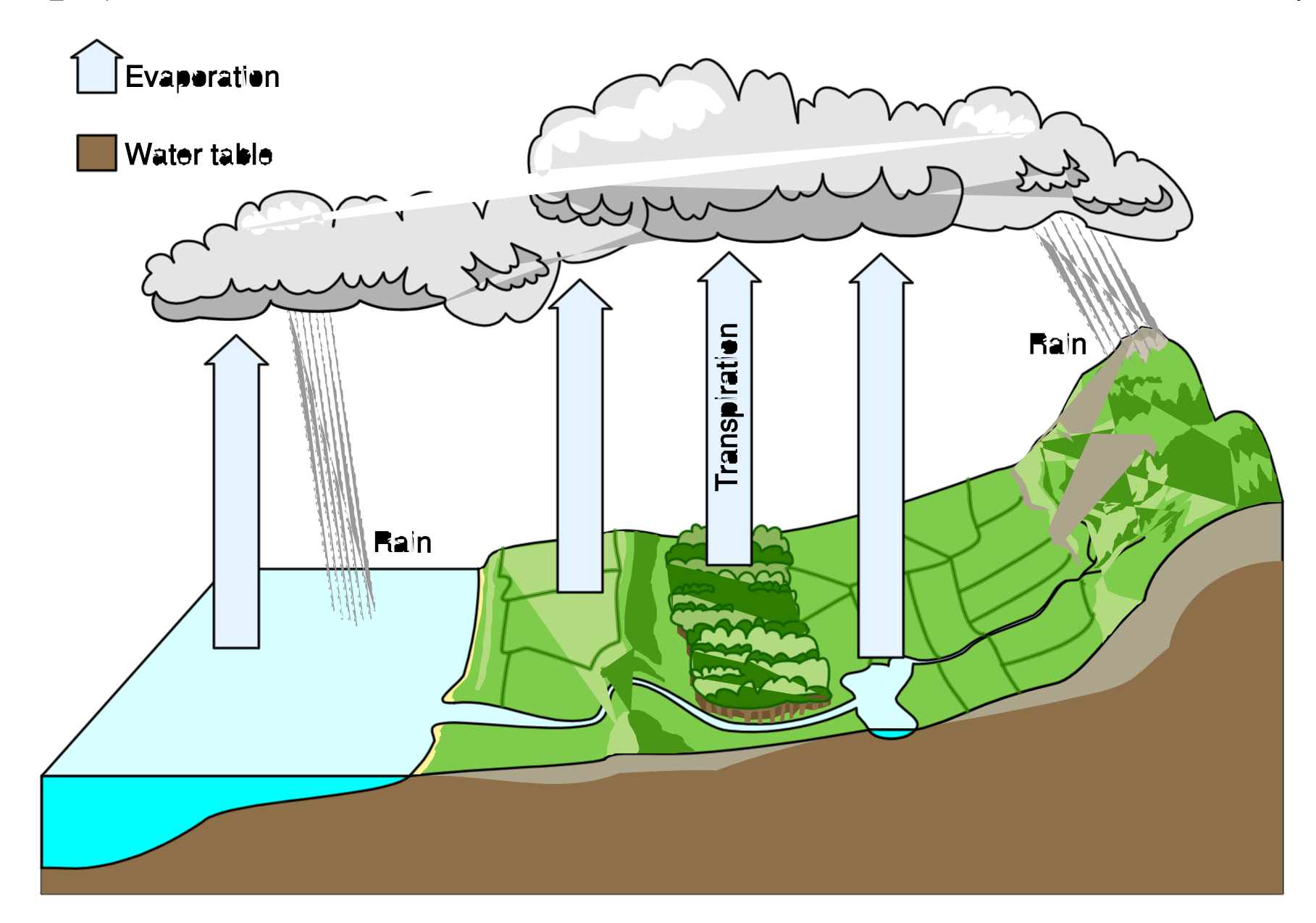

## Video sul ciclo dell'acqua

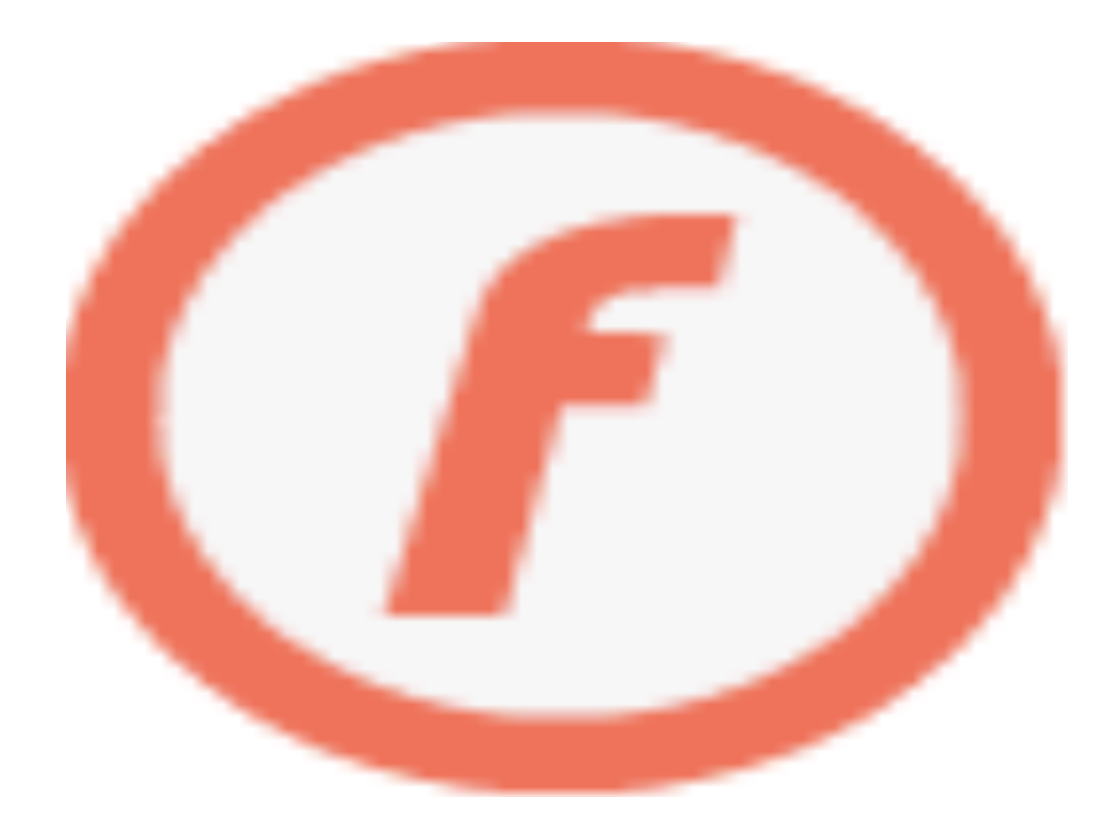

# I passaggi di stato dell'acqua

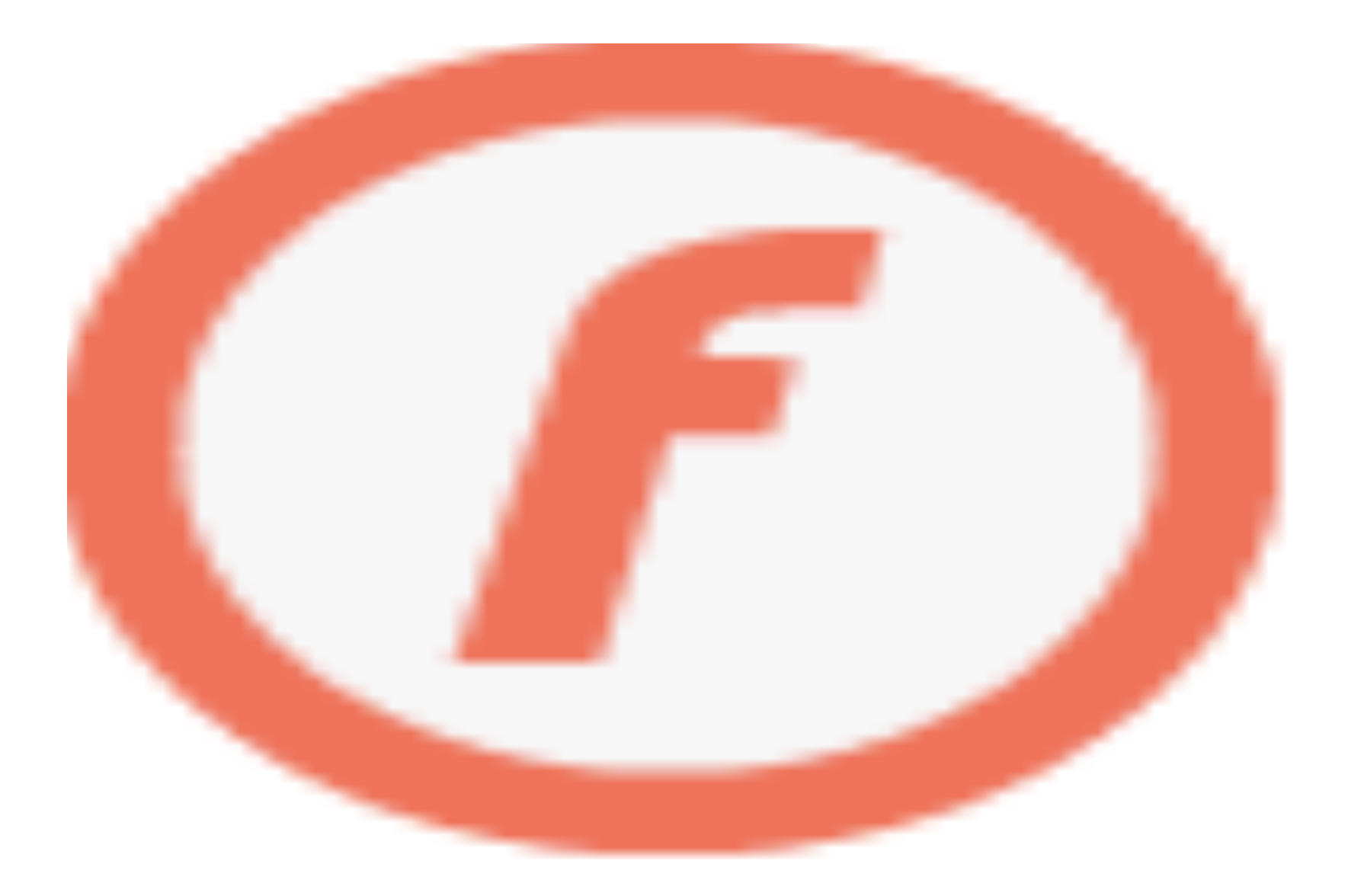

#### Adesso inserisci i termini esatti per verificare se hai capito

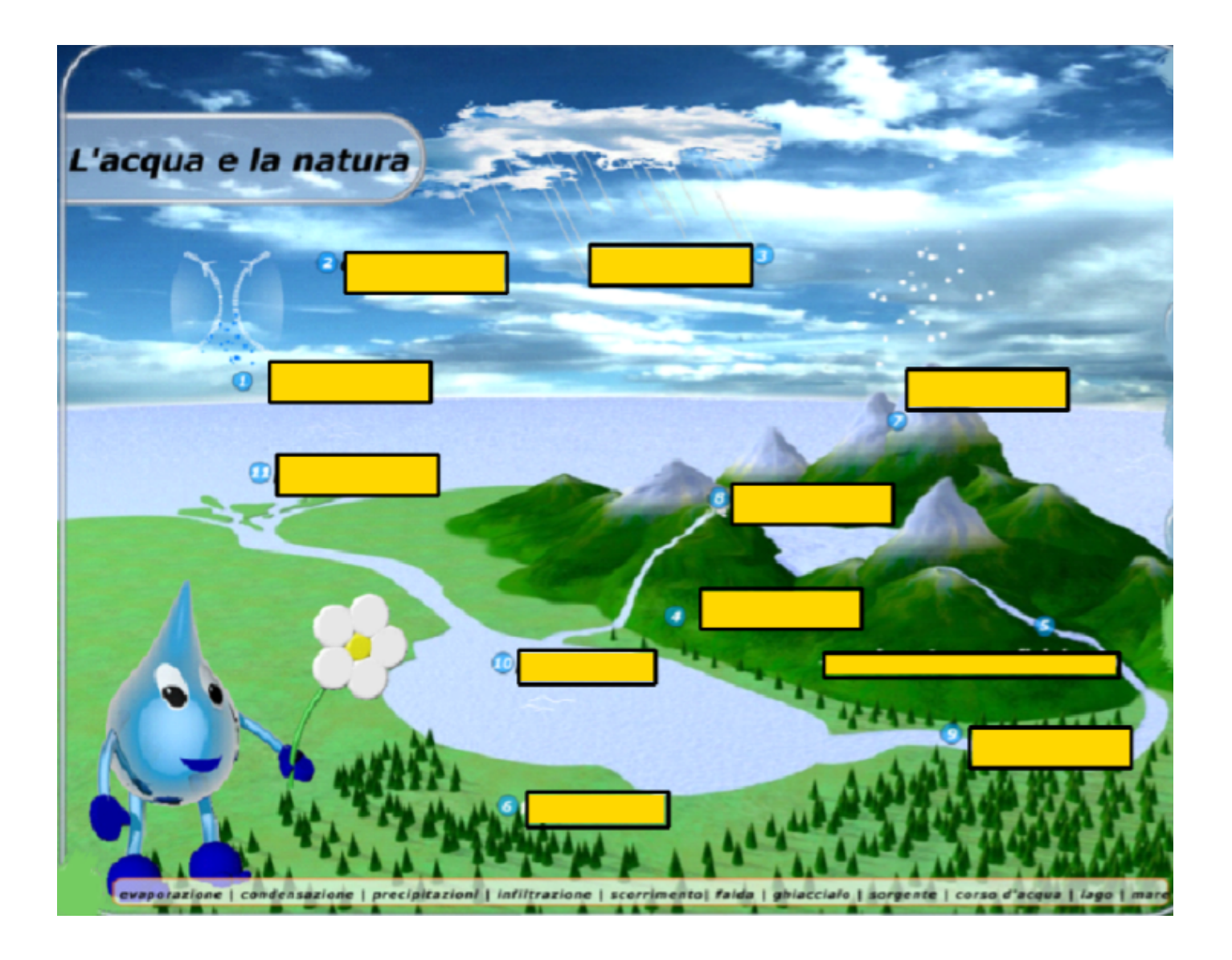

# <span id="page-7-0"></span>Web quest per approfondire gli argomenti

#### Introduzione

#### <span id="page-8-0"></span>Introduzione

**[P](#page-9-0)rocedimento** 

[L](#page-10-0)ink e risorse

**Compito** 

**[C](#page-12-0)onclusioni** 

[V](#page-11-0)alutazione

L'acqua scarseggia in molte parti del mondo, sempre più spesso anche nelle nostre zone.

Il sindaco del vostro paese ha deciso di organizzare un convegno per sensibilizzare la popolazione su questo importante problema ed ha assegnato il compito alla vostra classe di preparare un intervento strutturato e documentato

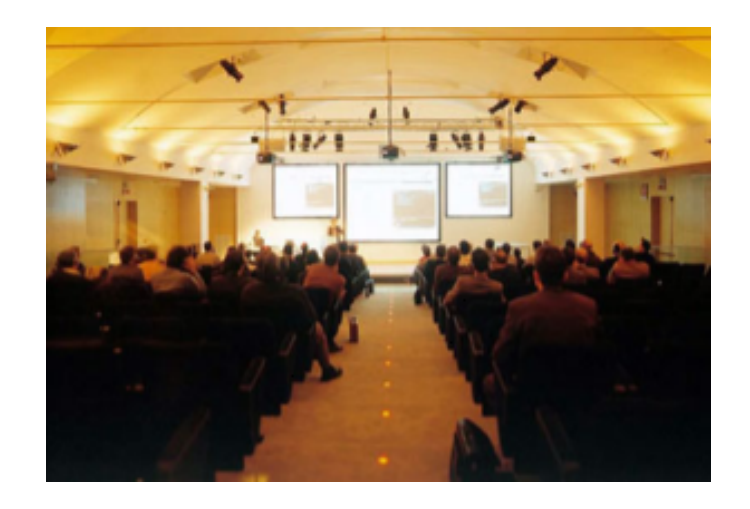

#### Compito

<span id="page-9-0"></span>[In](#page-7-0)troduzione

Compito

**Procedimento** 

[L](#page-10-0)ink e risorse

[V](#page-11-0)alutazione

```
Conclusioni
```
Dovete preparare una presentazione per

• dimostrare come l'acqua sia sempre stata un bene indispensabile, non solo per attività pratiche o necessità primarie;

• studiare l'acqua nei suoi aspetti fisici, chimici, ecc. ed esporre le caratteristiche.

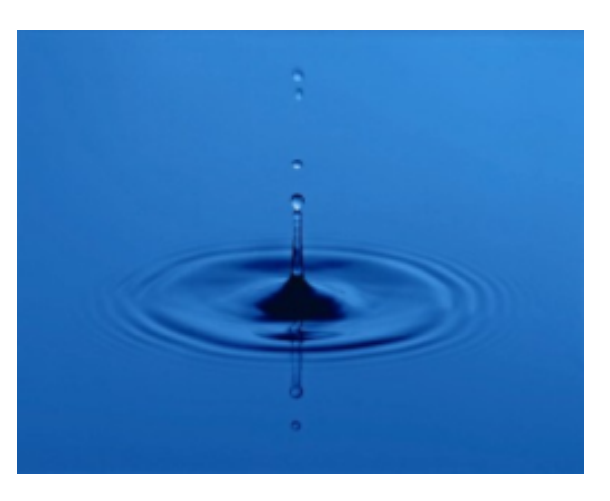

#### Procedimento

# <span id="page-10-0"></span>[I](#page-7-0)ntroduzione

Procedimento

Link e risorse

[C](#page-8-0)ompito

Divisi in gruppi, analizzerete un aspetto tra quelli indicati. Visionati i siti consigliati, selezionerete le notizie più interessanti e le rielaborerete per il vostro scopo. Cercate poi le immagini utili per illustrare il concetto.

 1. la distribuzione della risorsa acqua sulla Terra: i popoli della sete; i popoli dell'acqua

- 2. l'acqua nel mito e nella letteratura
- 3. l'acqua nell'arte
- 4. l'acqua nella storia
- 5. l'acqua negli esseri viventi
- 6. la formula chimica e il ciclo dell'acqua
- 7. fonti di inquinamento, depurazione, tutela delle risorse idriche

Dovrete consultare le risorse on-line, indicate durante il percorso.

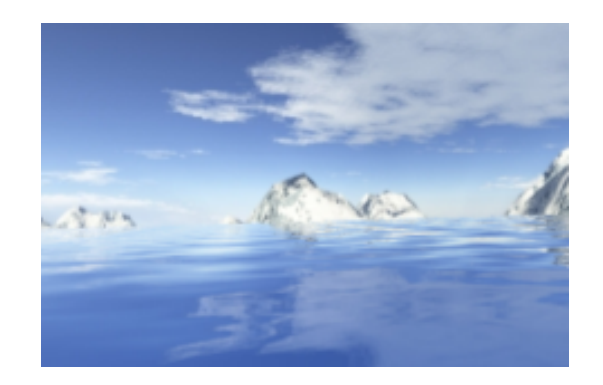

**[C](#page-12-0)onclusioni** 

[V](#page-11-0)alutazione

#### Link e risorse

<span id="page-11-0"></span>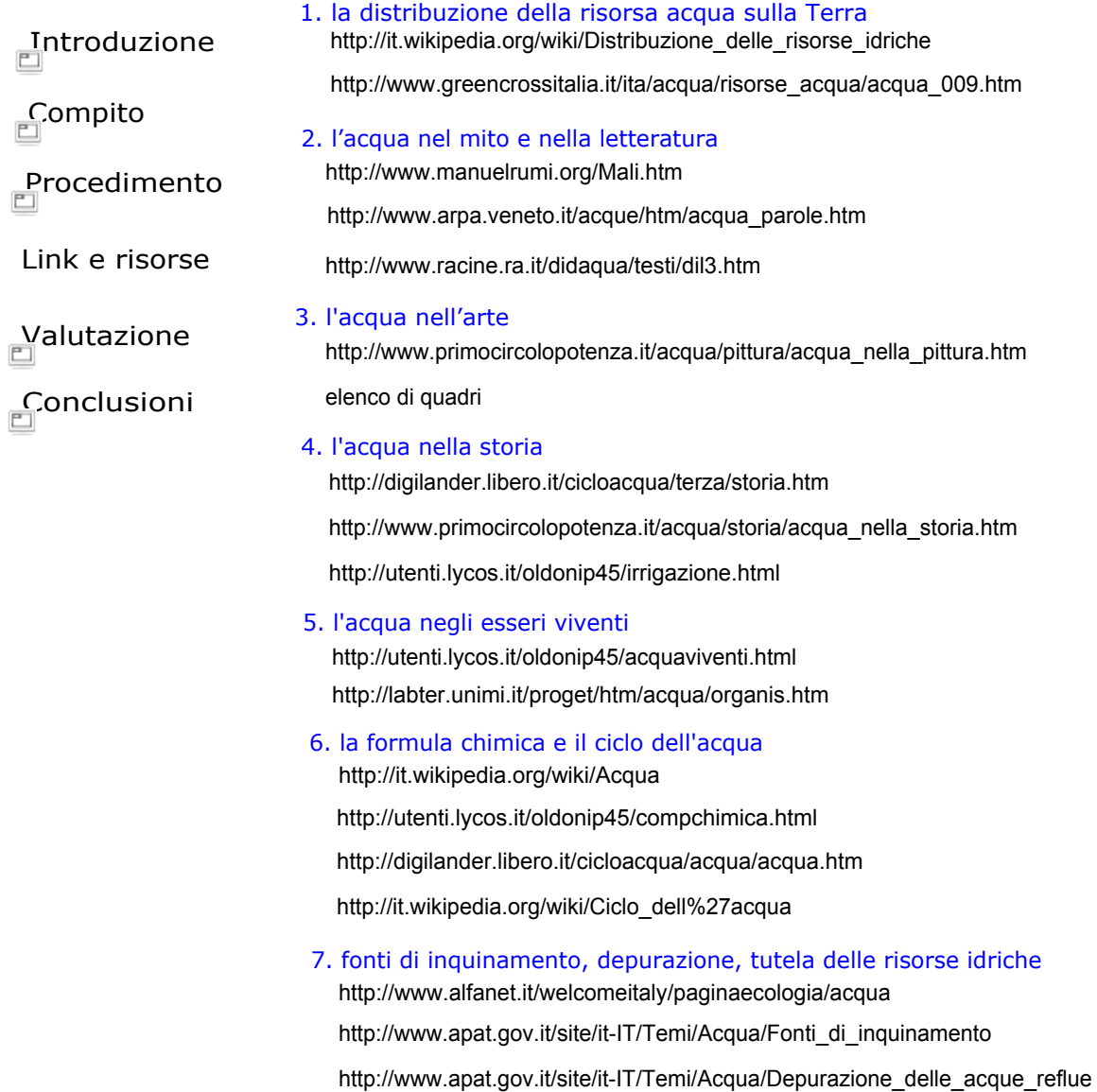

#### Valutazione

### <span id="page-12-0"></span>[In](#page-7-0)troduzione

**[P](#page-9-0)rocedimento** 

[L](#page-10-0)ink e risorse

 $\mathcal{L}$ ompito

**Conclusioni** 

Valutazione

Oltre alla precisione della presentazione, verrà valutato il lavoro di gruppo. Prima che l'insegnante esprima il proprio giudizio, provate ad autovalutarvi seguendo i punteggi qui riportati:

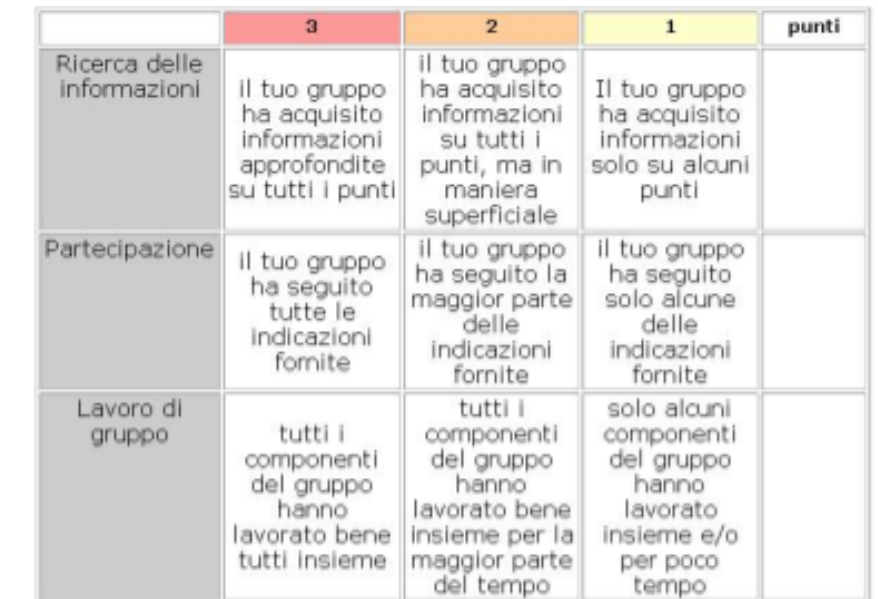

#### Conclusioni

#### [I](#page-7-0)ntroduzione

A questo punto tutti voi dovreste aver preso coscienza che:

- \* l'acqua è indispensabile per la vita
- \* ogni individuo ha diritto ad accedere all'acqua per la propria sopravvivenza
- \* l'acqua è una risorsa limitata e va quindi protetta
- \* ciascuno di noi può dare un contributo alla salvaguardia di questo bene prezioso

Cosa possiamo fare? Quali sono i piccoli cambiamenti nelle nostre abitudini quotidiane che possiamo mettere in atto?

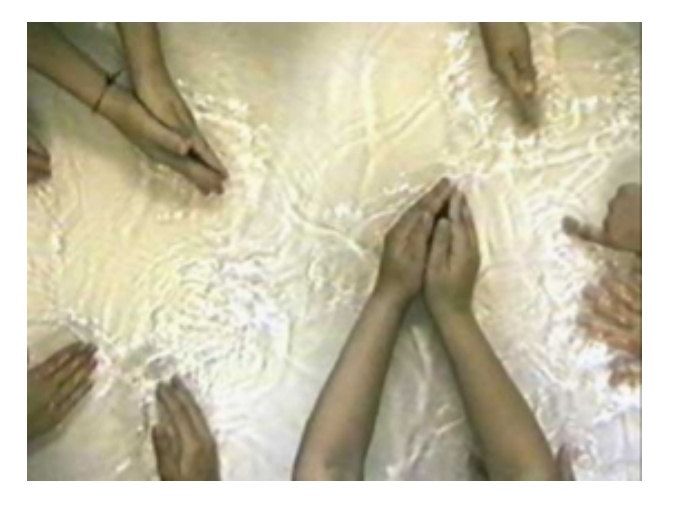

Ecco le nostre deduzioni con dei consigli pratici

**[P](#page-9-0)rocedimento** 

**[C](#page-8-0)ompito** 

[L](#page-10-0)ink e risorse

[V](#page-11-0)alutazione

Conclusioni

#### Mappa eseguita alla fine del percorso con il programma Cmap

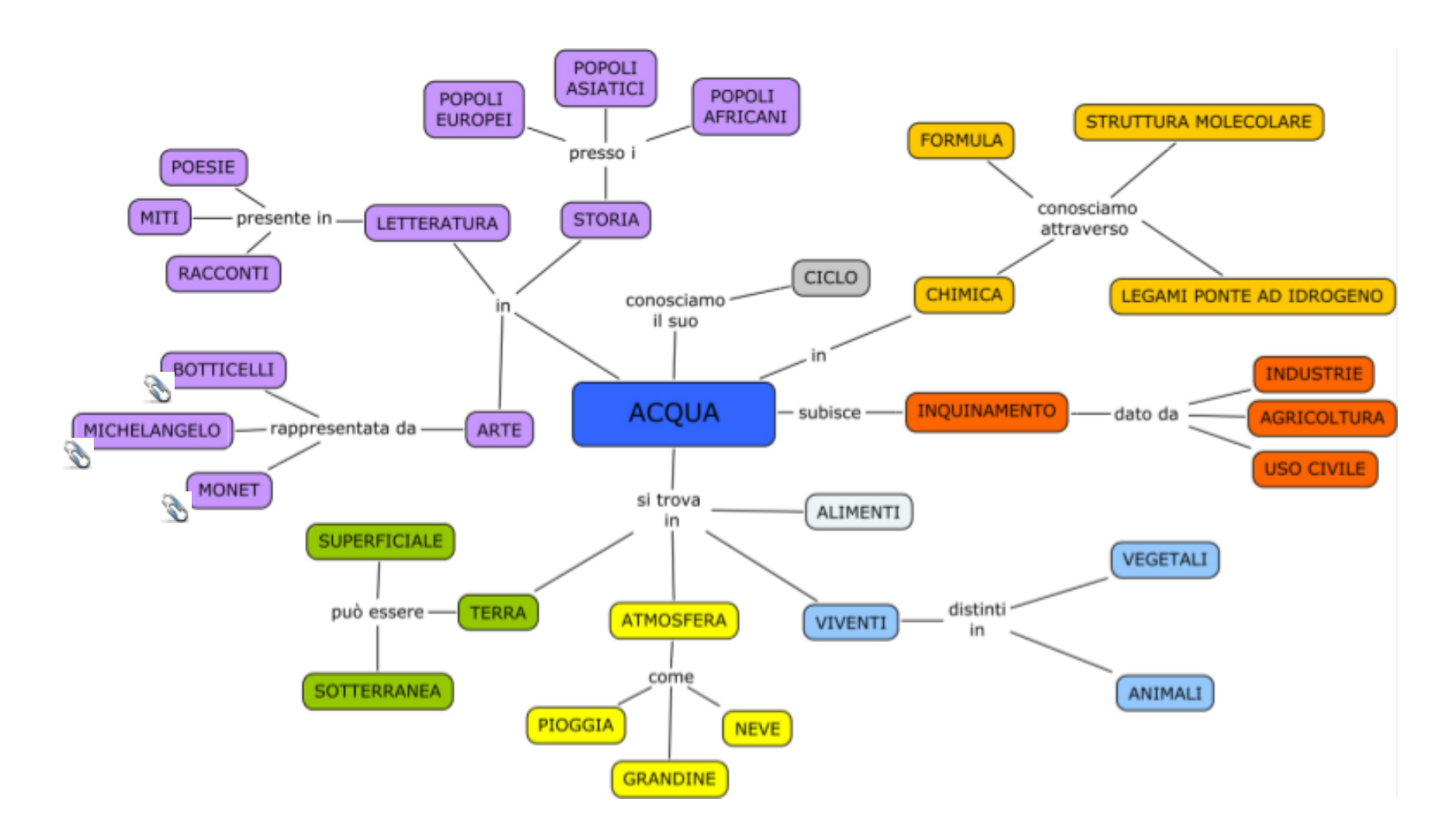

Acqua-nell-arte.pdf Botticelli\_Venus.jpg scogli à Belle Ile.jpg molecola.jpg ciclo.jpg Michelangelo diluvio.jpg eutrofizzazione.jpg acqua le nostre conclusioni.notebook